Управление образования администрации муниципального района «Прилузский»

муниципальное автономное общеобразовательное учреждение «Средняя общеобразовательная школа» село Летка

 Согласовано зам. директора по УВР Козлова В.М..

# **РАБОЧАЯ ПРОГРАММА УЧЕБНОГО ПРЕДМЕТА**

# **«Программное обеспечение ЭВМ»**

Срок реализации программы – 1 года

Составитель программы: Логунов А.В.

Рабочая программа разработана в соответствии с требованиями Федерального закона от 29 декабря 2012 г. № 273-ФЗ «Об образовании в Российской Федерации» и основных направлений программ, включенных в структуру Основной образовательной программы НПО МАОУ "СОШ" с. Летка, с использованием авторской программы реализуемого УМК. Рабочая программа составлена на основе Федерального государственного образовательного стандарта основного общего образования, федерального перечня учебников, рекомендованных или допущенных к использованию в образовательном процессе в образовательных учреждениях, базисного учебного плана по реализации основной образовательной программы основного общего образования для лиц, принятых на обучение на базе 9 классов общеобразовательной школы, с возможностью получения профессиональной подготовки по профессиям рабочих, должностям служащих, с учетом преемственности основного общего и профессионального образования, а также требований стандарта начального профессионального образования Российской Федерации по профессии «Оператор электронно-вычислительных машин» ОСТ 9 ПО 02.1.9-2002.

## **Место учебного предмета в учебном плане**

Дисциплина «Программное обеспечение ЭВМ» является предметом профессионального цикла. Настоящая рабочая программа учебной дисциплины рассчитана на 54 часов аудиторных занятий, в том числе теоретическая подготовка – 20 часов, практические занятия -34 часов.

Итоговым контролем изучения предмета «Программное обеспечение» является зачет.

В содержании учебной дисциплины по каждому разделу приведены требования к формируемым представлениям, знаниям и умениям.

## **Цели и задачи изучаемого предмета**

Цель: формирование компетентной личности живущей в новых информационных условиях посредством получения профессиональной подготовки.

**Состав курса. Количество часов на освоение программы предмета:** 20 часов теоретических занятий, 34 часов практических занятий, в том числе 8 контрольных, проверочных работ.

2

Формы текущего контроля успеваемости. Контроль предполагает выявление уровня освоения учебного материала при изучении, как отдельных разделов, так и всего курса в целом.

Текущий контроль усвоения материала осуществляется путем устного/письменного опроса. Периодически знания и умения по пройденным темам проверяются письменными контрольными или тестовых заданиями.

При тестировании все верные ответы берутся за 100%, тогда отметка выставляется в соответствии с таблицей:

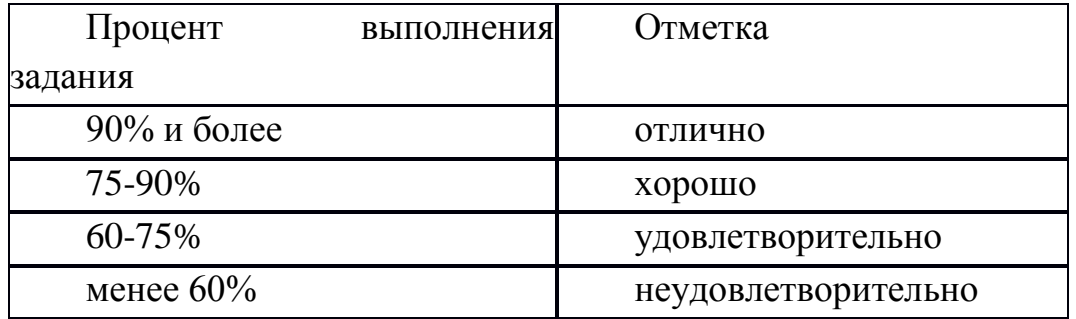

#### При выполнении практической работы и контрольной работы:

Содержание и объем материала, подлежащего проверке в контрольной работе, определяется программой. При проверке усвоения материала выявляется полнота, прочность усвоения учащимися теории и умение применять ее на практике в знакомых и незнакомых ситуациях.

Отметка зависит также от наличия и характера погрешностей, допущенных учащимися.

• грубая ошибка - полностью искажено смысловое значение понятия, определения:

• погрешность отражает неточные формулировки, свидетельствующие о нечетком представлении рассматриваемого объекта;

• недочет - неправильное представление об объекте, не влияющего кардинально на знания определенные программой обучения;

• мелкие погрешности - неточности в устной и письменной речи, не искажающие смысла ответа или решения, случайные описки и т.п.

Исходя из норм (пятибалльной системы), заложенных во всех предметных областях выставляете отметка:

«5» ставится при выполнении всех заданий полностью или при наличии 1-2 мелких погрешностей;

«4» ставится при наличии 1-2 недочетов или одной ошибки;

«З» ставится при выполнении 2/3 от объема предложенных заданий;

«2» ставится, если допущены существенные ошибки, показавшие, что учащийся не владеет обязательными умениями поданной теме в полной мере (незнание основного программного материала), отказ от выполнения учебных обязанностей.

*Устный опрос* осуществляется на каждом уроке (эвристическая беседа, опрос). Задачей устного опроса является не столько оценивание знаний учащихся, сколько определение проблемных мест в усвоении учебного материала и фиксирование внимания учеников на сложных понятиях, явлениях, процессе.

#### *Оценка устных ответов учащихся*

*Ответ оценивается отметкой «5», если ученик:*

 полно раскрыл содержание материала в объеме, предусмотренном программой;

 изложил материал грамотным языком в определенной логической последовательности, точно используя терминологию информатики как учебной дисциплины;

правильно выполнил рисунки, схемы, сопутствующие ответу;

 показал умение иллюстрировать теоретические положения конкретными примерами;

 продемонстрировал усвоение ранее изученных сопутствующих вопросов, сформированность и устойчивость используемых при ответе умений и навыков;

отвечал самостоятельно без наводящих вопросов учителя.

Возможны одна - две неточности при освещении второстепенных вопросов или в выкладках, которые ученик легко исправил по замечанию учителя.

*Ответ оценивается отметкой «4»,* если ответ удовлетворяет в основном требованиям на отметку «5», но при этом имеет один из недостатков:

 допущены один-два недочета при освещении основного содержания ответа, исправленные по замечанию учителя:

 допущены ошибка или более двух недочетов при освещении второстепенных вопросов или в выкладках, легко исправленные по замечанию учителя.

*Отметка «3»* ставится в следующих случаях:

 неполно или непоследовательно раскрыто содержание материала, но показано общее понимание вопроса и продемонстрированы умения, достаточные для дальнейшего усвоения программного материала определенные настоящей программой;

*Отметка «2»* ставится в следующих случаях:

не раскрыто основное содержание учебного материала;

 обнаружено незнание или неполное понимание учеником большей или наиболее важной части учебного материала;

 допущены ошибки в определении понятий, при использовании специальной терминологии, в рисунках, схемах, в выкладках, которые не исправлены после нескольких наводящих вопросов учителя.

 ученик обнаружил полное незнание и непонимание изучаемого учебного материала;

4

 не смог ответить ни на один из поставленных вопросов по изучаемому материалу;

отказался отвечать на вопросы учителя.

Во всех случаях оценка снижается, если учащийся не соблюдал требований правил безопасного труда.

# **4. Планируемые результаты освоения учебного предмета (курса)**

# **Личностные, метапредметные и предметные результаты освоения дисциплины.**

## **Общие компетенции**

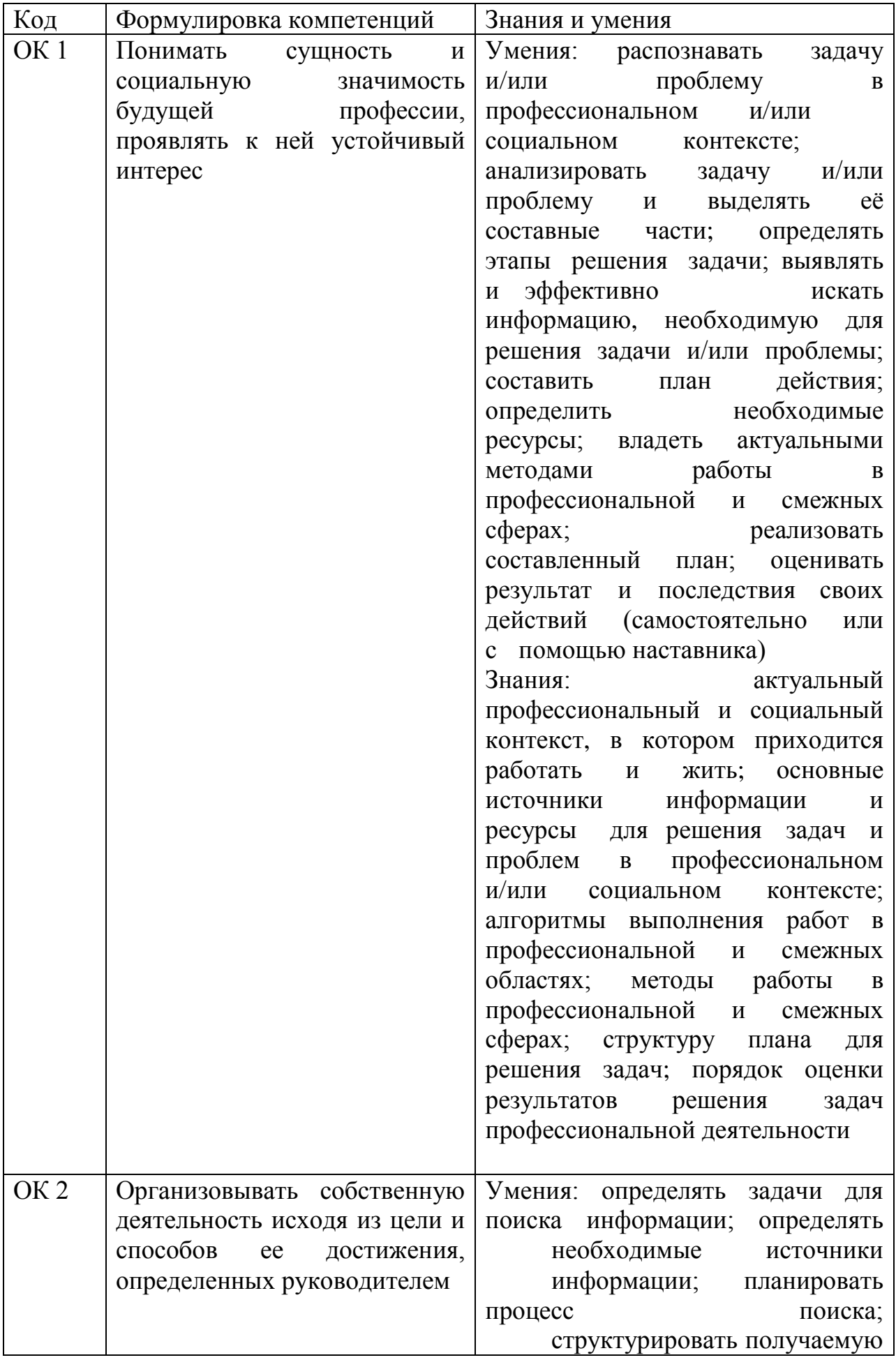

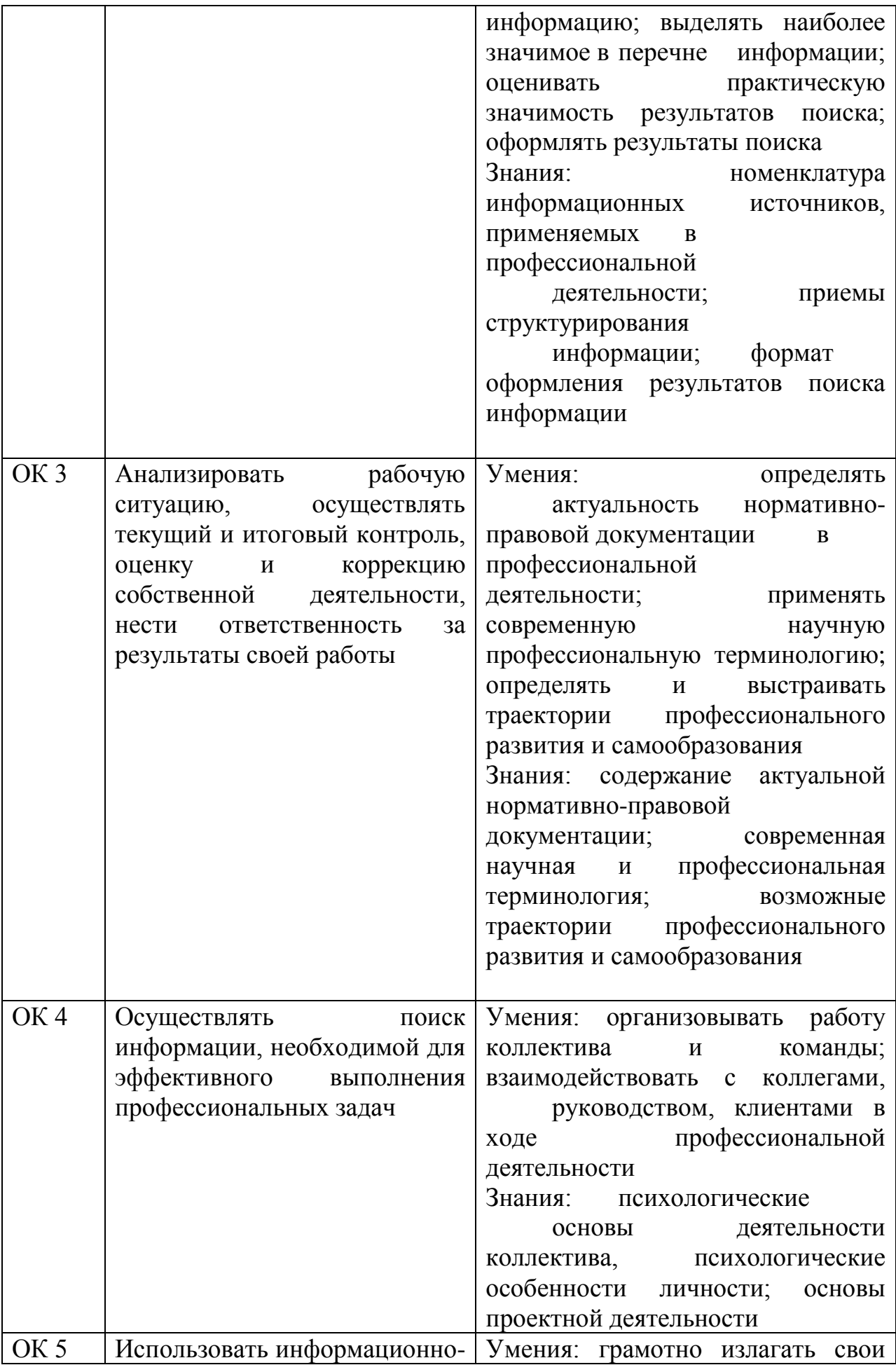

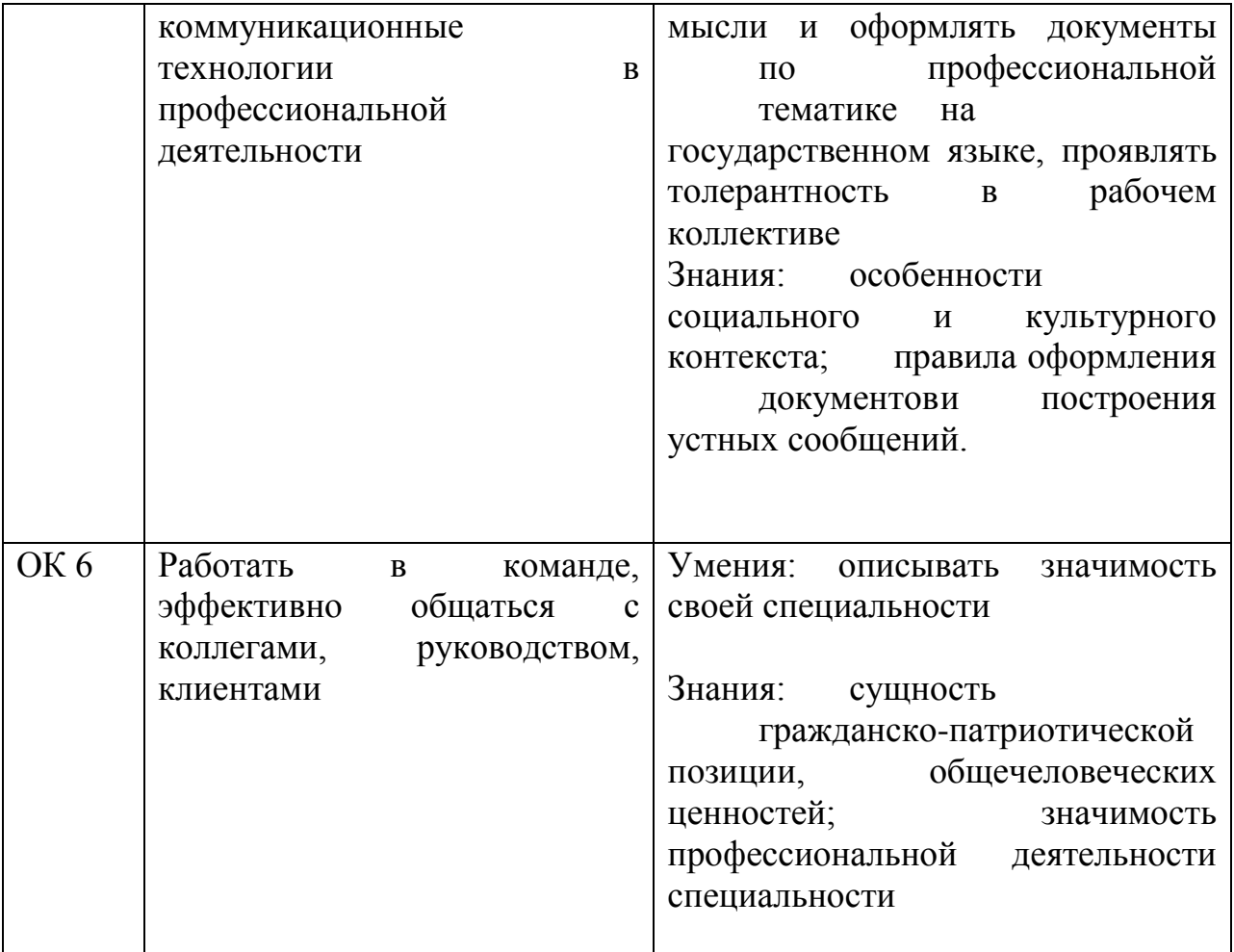

# **Профессиональные компетенции**

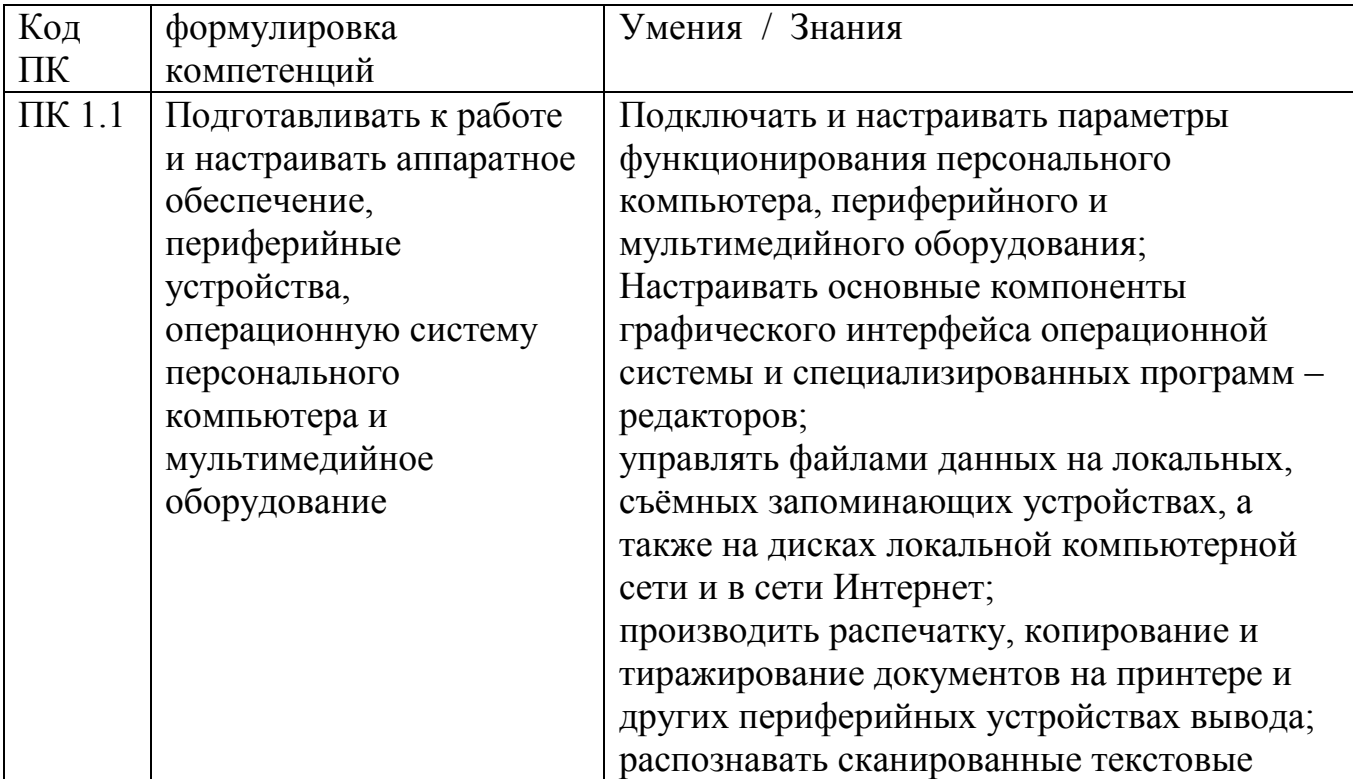

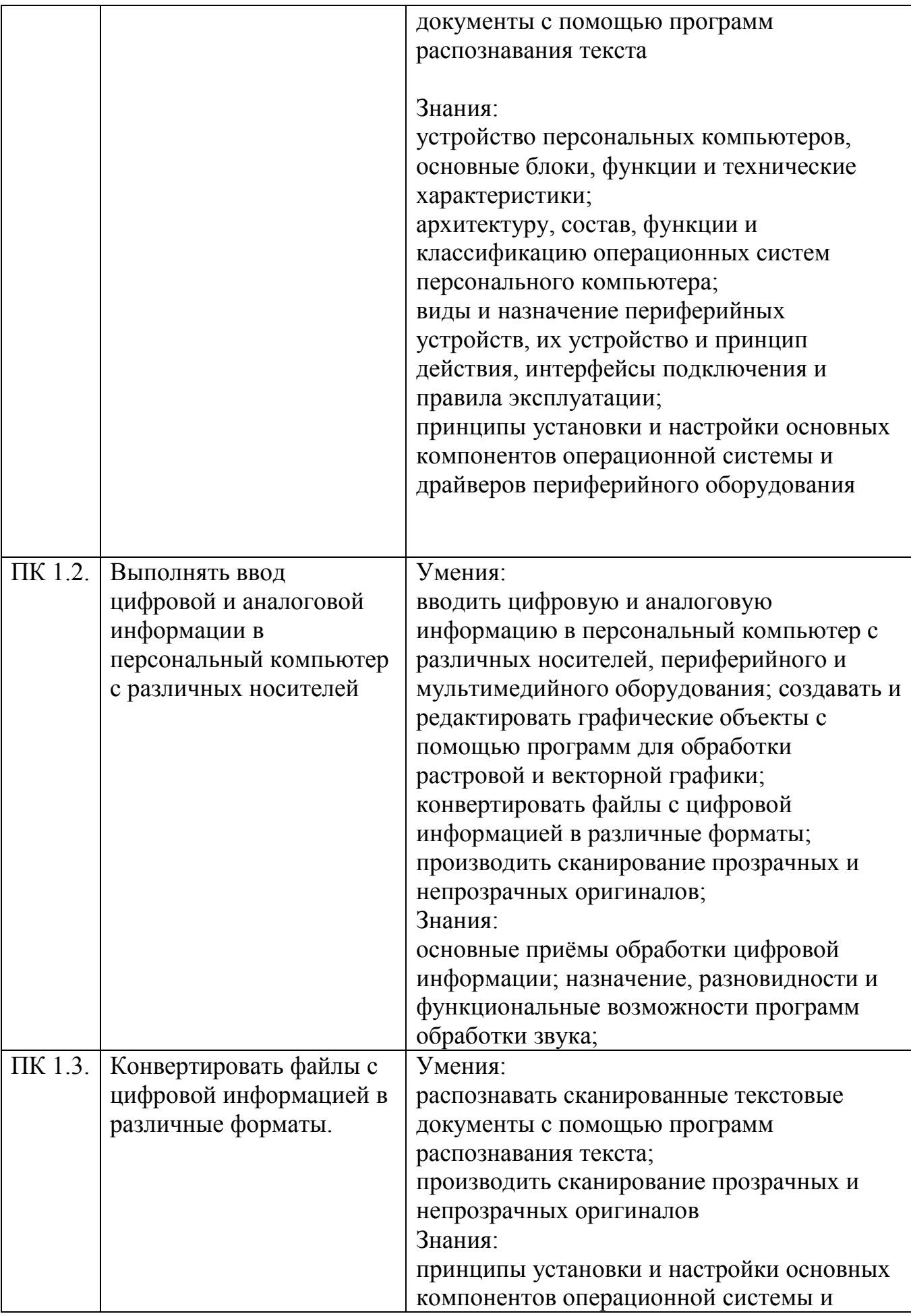

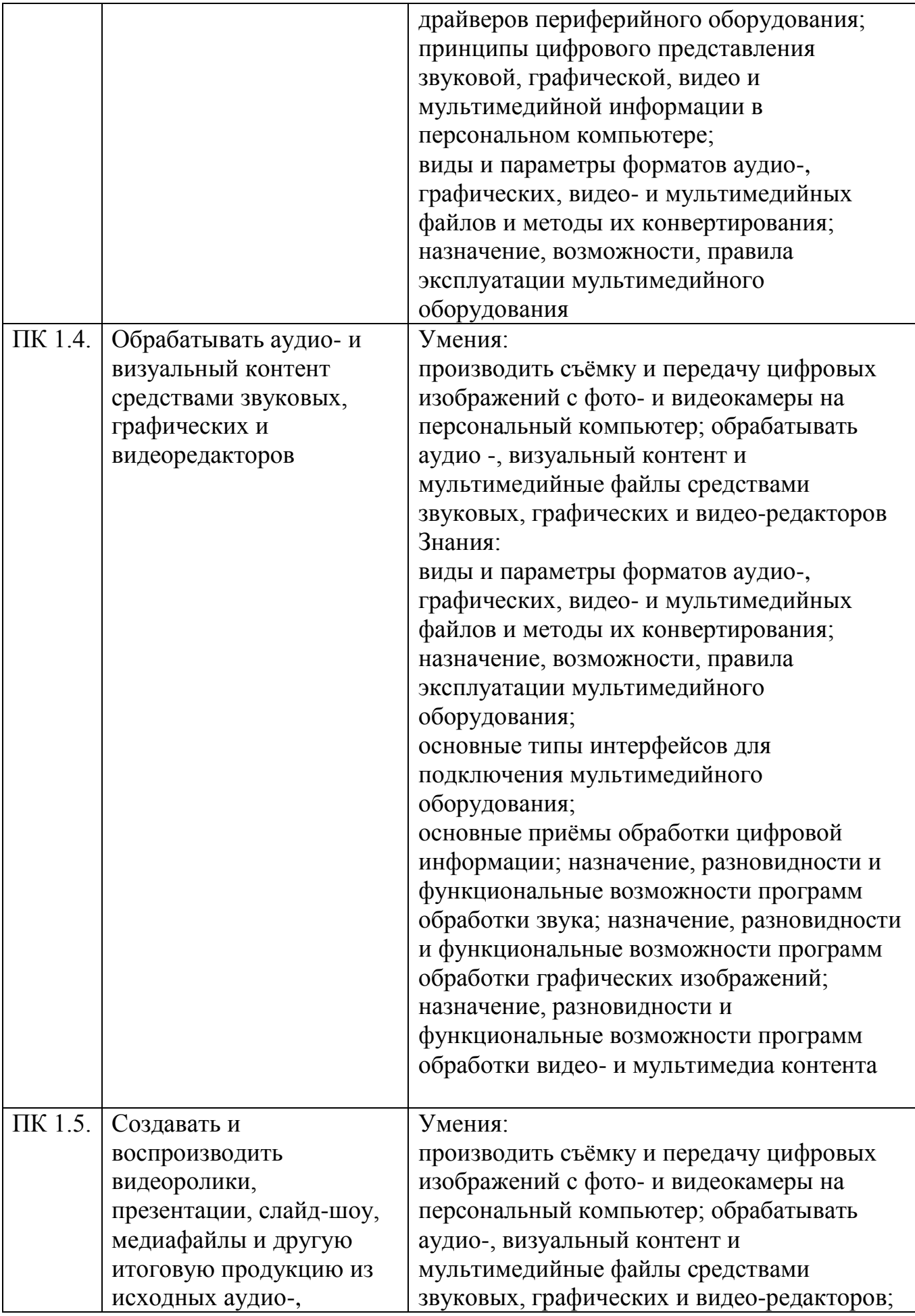

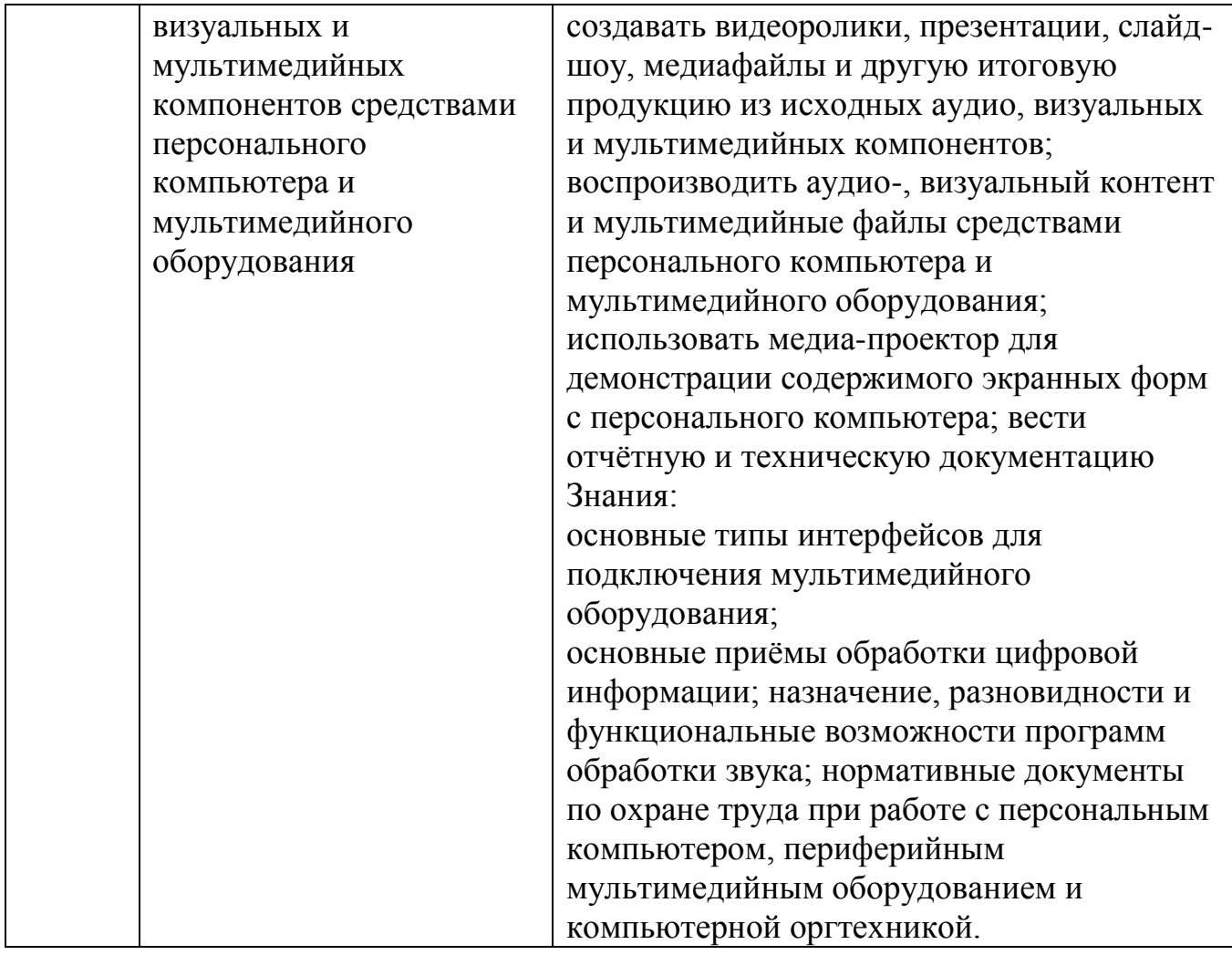

# **Личностные результаты**

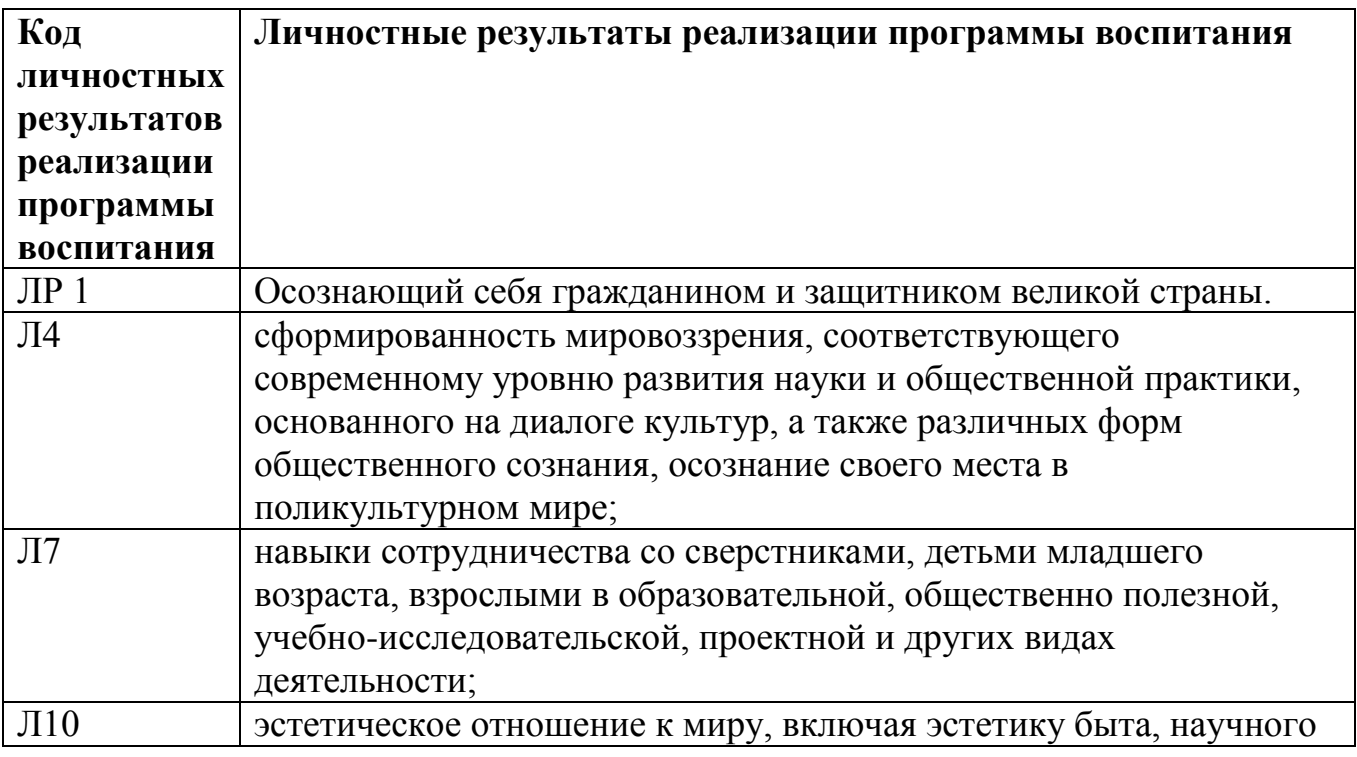

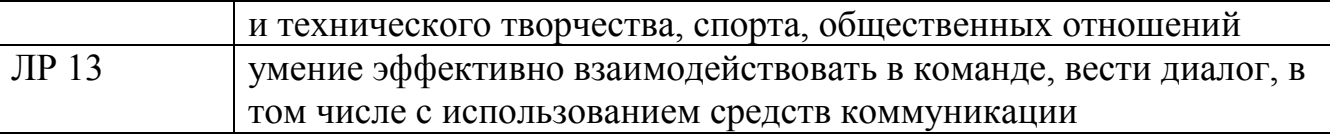

### **5. Содержание учебного предмета**

**Состав и структура программного обеспечения ПЭВМ.** Программное обеспечение ЭВМ. История развития, термины, определения, состав, структура. Классификация программного обеспечения.

**Основы работы с операционной системой.** Общие сведения об операционной системе, различные операционные системы. Операционная система Linux. Интерфейс операционной системы Windows. Навигация в файловой системе. Выбор логического диска. Перемещение по пап¬кам, просмотр содержимого папок. Пути к папкам и полное имя файлов. Изменение размера окна. Сверты¬вание окна. Автоматическое расположение окон. Работа с меню: выпадающее меню, всплывающее ме¬ню, подменю. Панели инструментов. Панель задач и ее элементы. Переключение между программами. Справочная система. Диалоговые окна. Операции с папками и файлами: создание папки, копирование и пересылка папок и файлов, переименование папок и файлов, удаление папок и файлов.

**Работа с текстовым редактором.** Microsoft Office, Основы работы в текстовом редакторе. Краткий обзор возможностей текстового редактора. Основы работы в текстовом редакторе. Краткий обзор возможностей текстового редактора. Основы работы в редакторе таблиц. Основные термины: электронная таблица, рабочая книга, рабочий лист, ячейка, адрес ячейки, активная ячейка. Знакомство с основными понятиями Microsoft PowerPoint 2010 и приемами создания и оформления презентаций.

**Мультимедиа.** Мультимедиа: понятия, определения. Основное мультимедийное оборудование, требования к нему. Правила работы со звуковыми и видеофайлами, программы обслуживающие их.

**Защита информации.** Объекты и элементы защиты в компьютерных системах обработки данных Средства опознания и разграничения доступа к информации. Понятие о лицензионном и не-лицензионном программном обеспечении.

**Глобальные компьютерные сети. Интернет.** назначение и возможности сети Интернет; принципы организации сети Интернет; способы получения информации из Интернет система адресации в глобальной сети; настройка операционной системы Windows для подключения к глобальной сети Интернет; информационные ресурсы Интернета

#### **5.1. Объем учебной дисциплины и виды учебной работы**

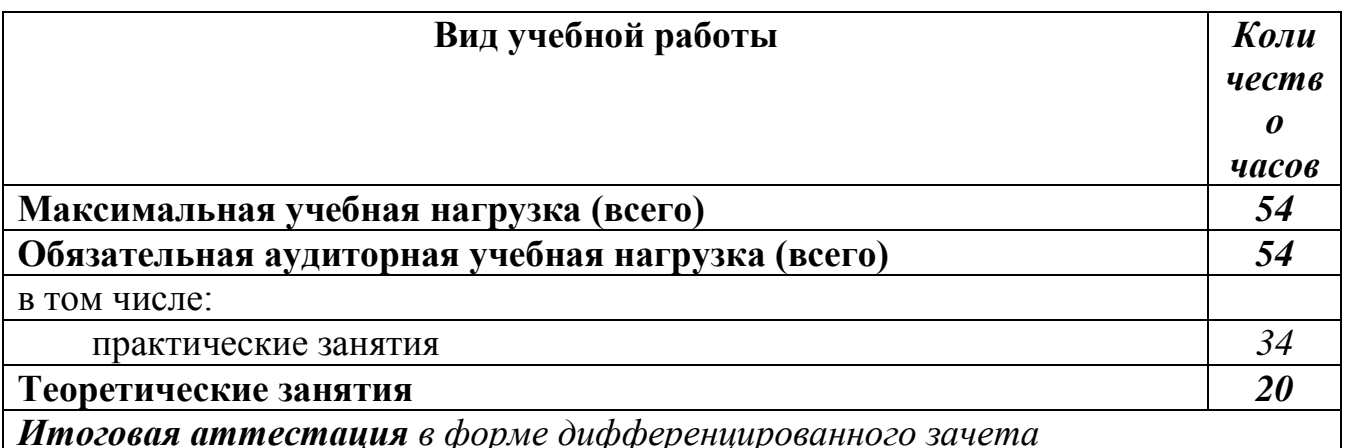

# 5.2. Тематический план и содержание учебной дисциплины «Программное<br>обеспечение ЭВМ»

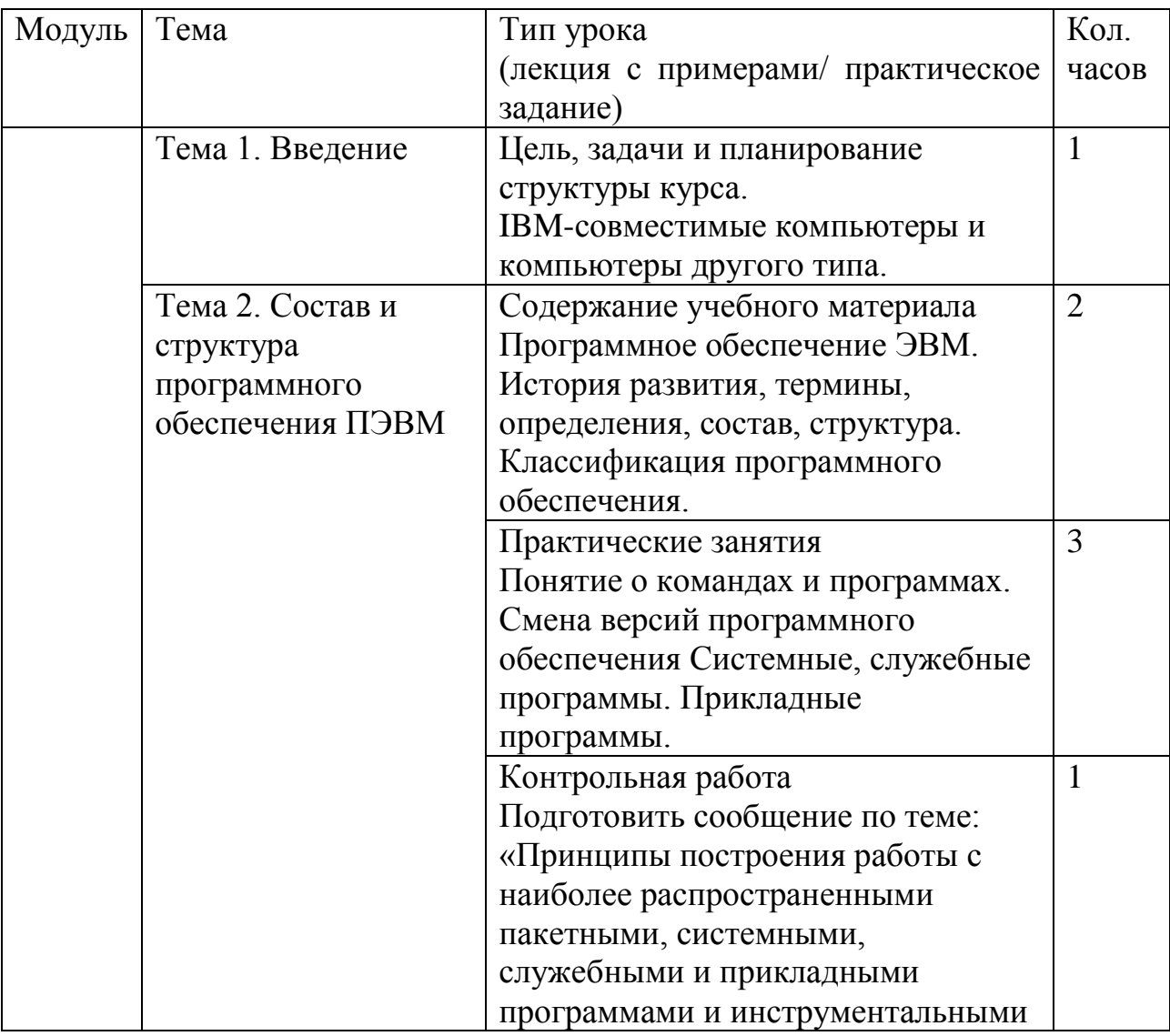

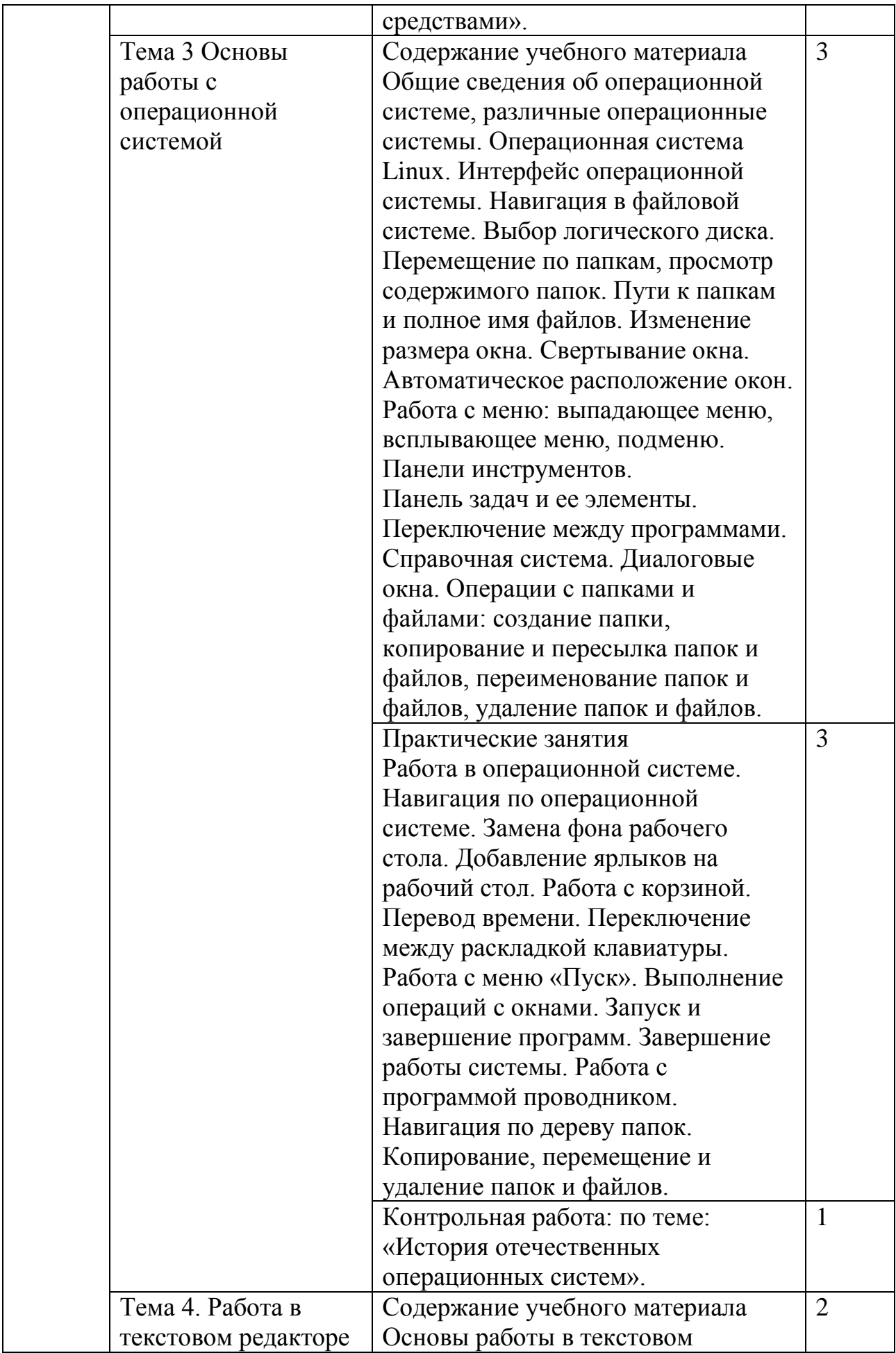

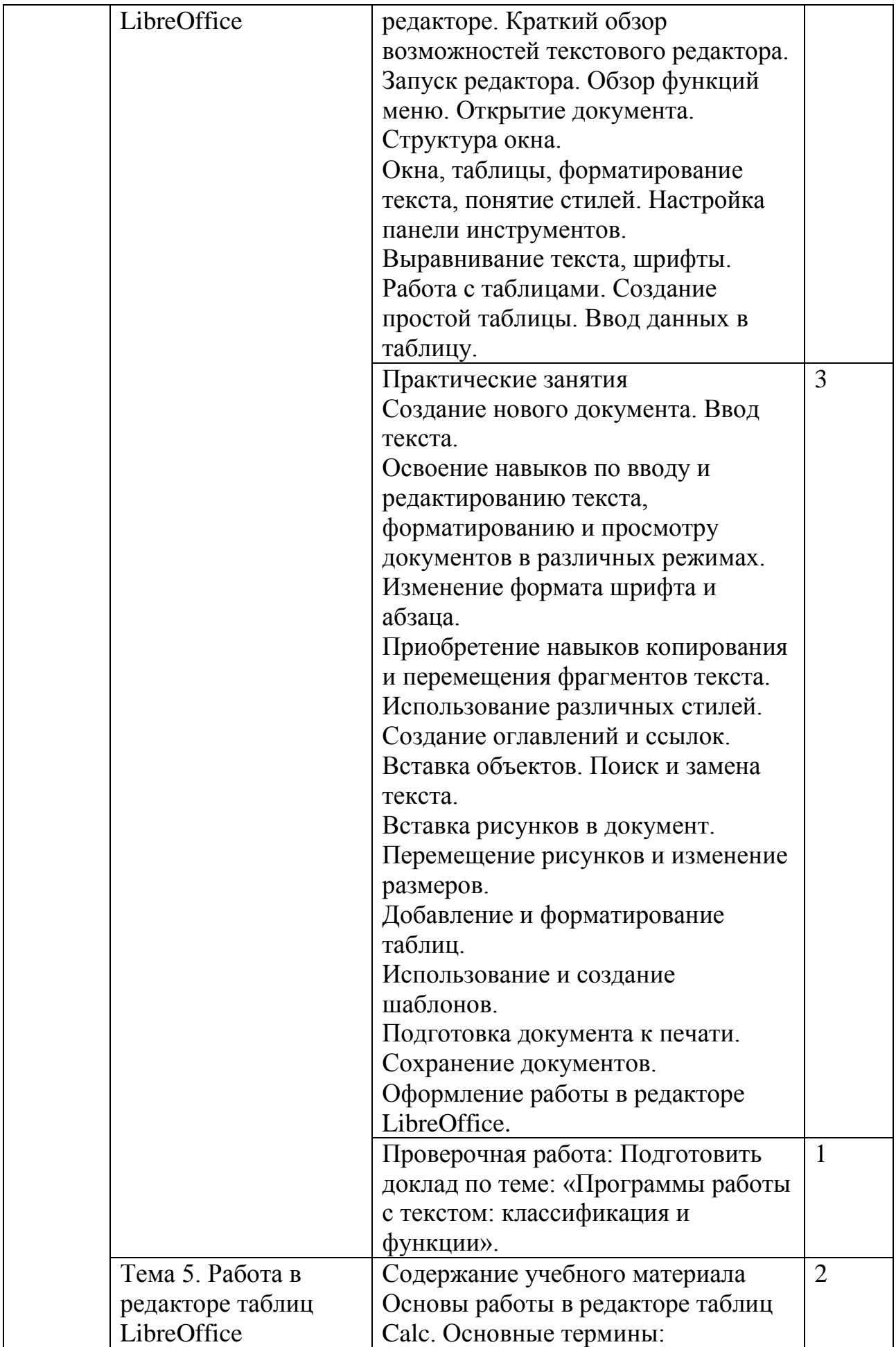

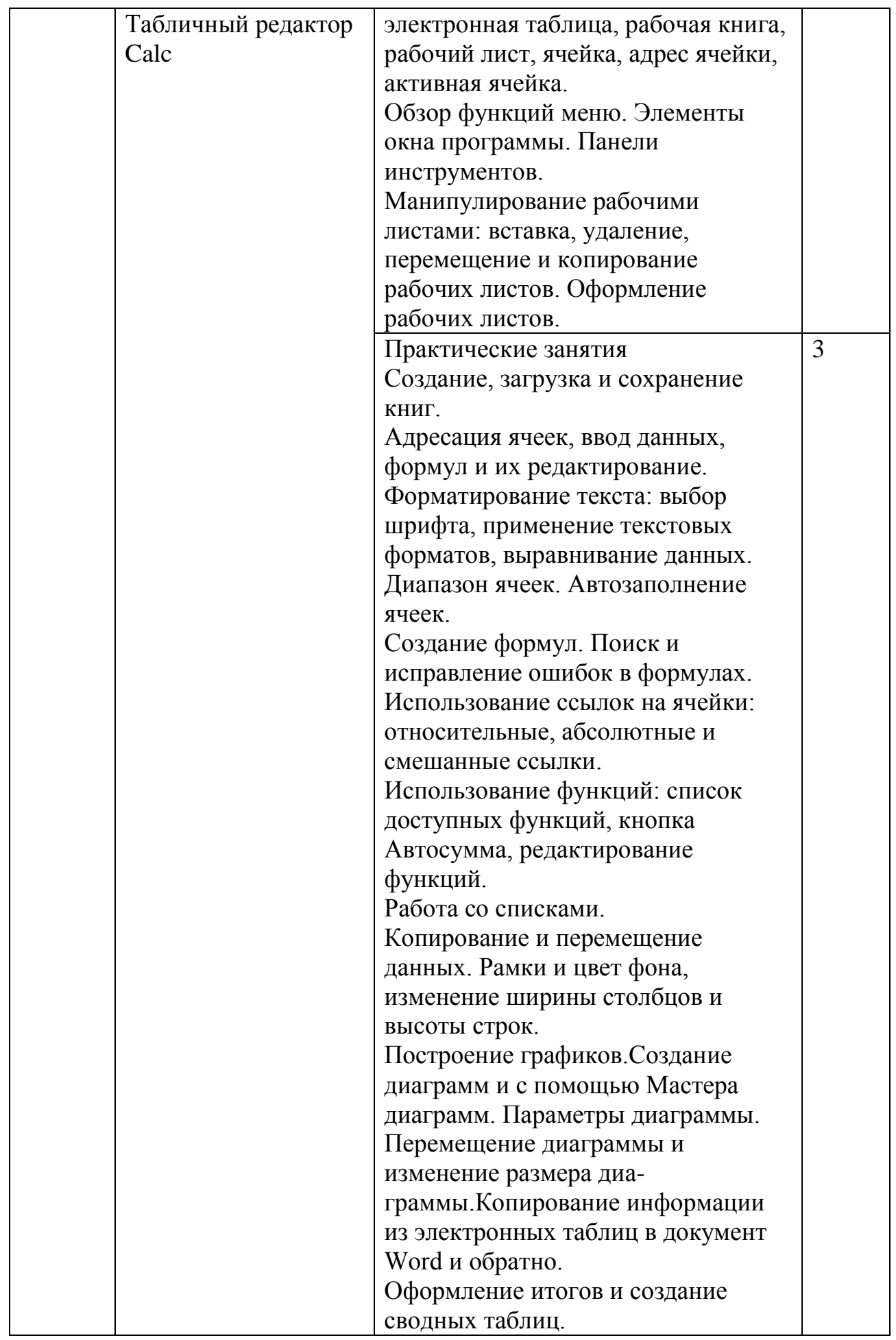

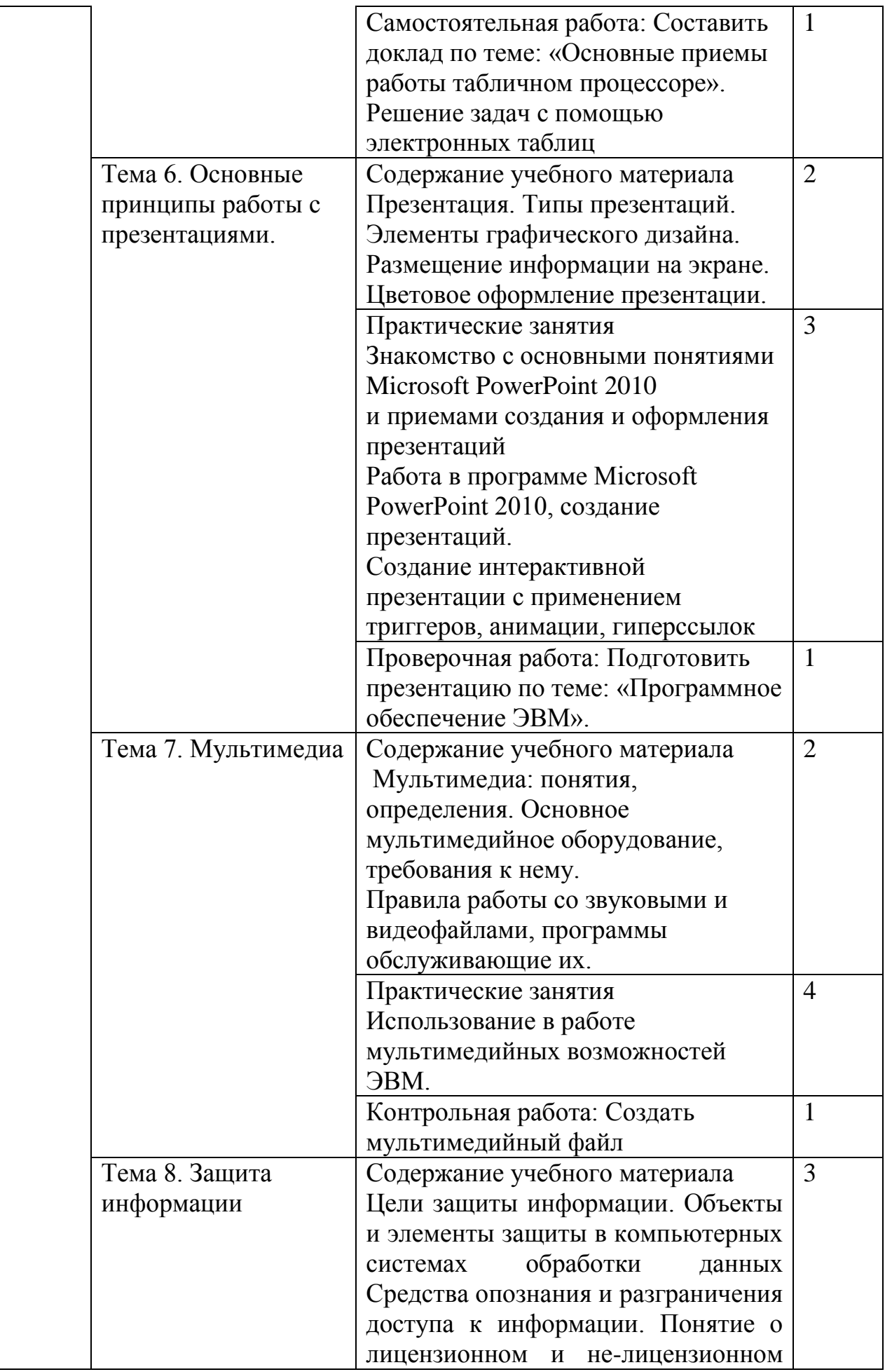

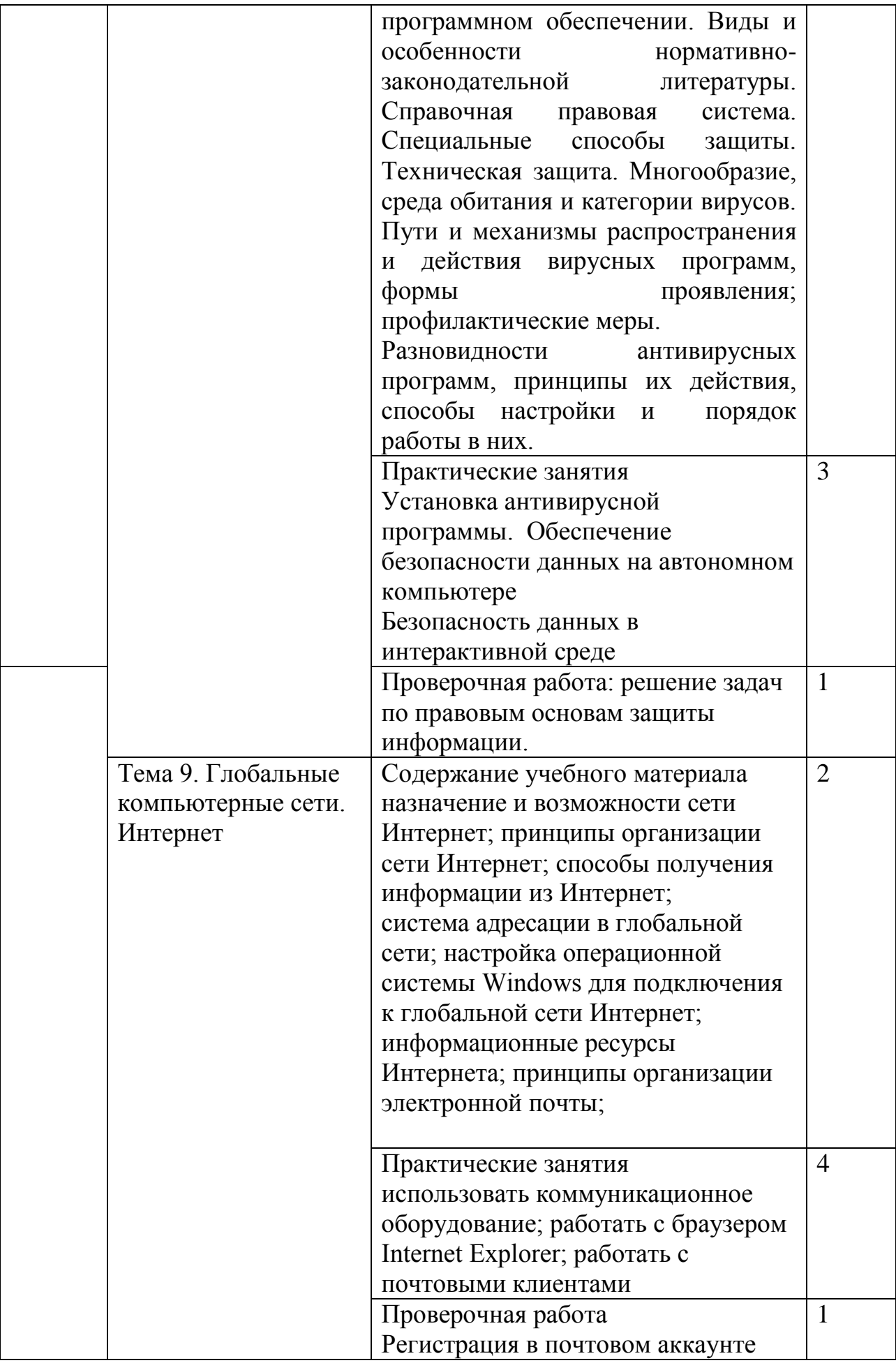

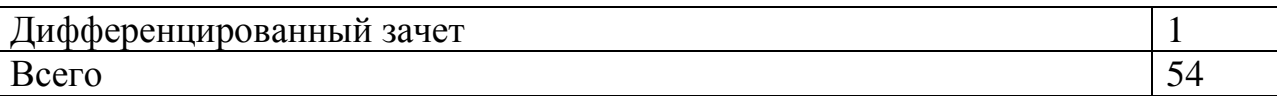

# **6. Оценка достижения планируемых результатов освоения учебной программы**

Изучение предмета заканчивается промежуточной аттестацией в форме дифференцированного зачета. Зачет проводится на последнем занятии за счет часов практических занятий.

Порядок проведения зачета определяется фондом оценочных средств по предмету.

# **7. Список литературы**

# **Основная**

1. Киселев С.В., Куранов В.П. Оператор ЭВМ [Текст] / С.В. Киселев, В.П. Куранов. - М.: Издательский центр «Академия», 2003

2. Михеева Е. В. Практикум по информатике: Учебное пособие для сред. проф. образования. [Текст] / Е. В. Михеева. - М.: Издательский центр «Академия», 2004.

3. Гохберг Г.С.Информационные технологии: Учебник для сред. проф. Образования [Текст] / Г.С. Гохберг. - М.: Издательский центр «Академия», 2004.

# **Дополнительная**

1. Информатика и информационные технологии. Учебное пособие Под ред. Романовой Ю.Д. - М.: «Эксмо», 2005

2. Информатика. Базовый курс. Под ред С.В. Симоновича . - СПб.: Питер, 2002

МУНИЦИПАЛЬНОЕ АВТОНОМНОЕ ОБЩЕОБРАЗОВАТЕЛЬ АВТОНОМНОЕ НОЕ УЧРЕЖДЕНИЕ "СРЕДНЯЯ СРЕДА ИЛИ В ШКОЛА" С. ЛЕТКА<br>ОБЩЕОБРАЗОВАТЕЛЬ <sub>Дата:</sub> 2023.08.18 1 НАЯ ШКОЛА" С. ЛЕТКА +04'00'

Подписано цифровой подписью: МУНИЦИПАЛЬНОЕ ОБЩЕОБРАЗОВАТЕЛЬНОЕ УЧРЕЖДЕНИЕ "СРЕДНЯЯ ОБЩЕОБРАЗОВАТЕЛЬНАЯ<br>ШКОЛА" С. ЛЕТКА Дата: 2023.08.18 11:39:19